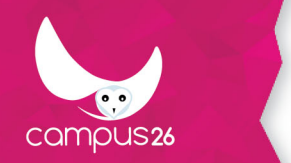

## **Agents Immobiliers - Formation Loi Alur de 1h à 42h**

(Durée estimée : 14h)

## **Objectifs**

**L'apprenant devra sélectionner une ou des formations parmi les choix listés ci-dessous :**

- **La présentation de la formation (00h15)**
- **La formation (agent immobilier) continue obligatoire (00h45)**
- **Responsabilités, Obligations, Déontologie E-learning (02h00)**
- **La lutte contre le blanchiment d'argent et le financement du terrorisme (00h45)**
- **L'urbanisme et les constructions (00h45)**
- **La location à usage d'habitation principale au regard de la loi (02h00)**
- **Les copropriétés E-learning (01h00)**
- **Les diagnostics immobiliers : le cas de la vente (01h00)**
- **Les diagnostics immobiliers : le cas de la location (00h30)**
- **Les ventes immobilières (01h45)**
- **Loi de transition énergétique (01h00)**
- **Optimiser sa visibilité sur le Web (00h30)**
- **Visites, le traitement des objections (01h00)**
- **Exercer une activité conforme au RGPD (2h00)**
- **Les financements : étudier la faisabilité du projet d'achat d'un client (1h45)**
- **Se servir des réseaux sociaux (01h15)**
- **Comptabilité :**
	- **1. S'approprier les bases de la comptabilité (00h45),**
	- **2. Les spécificités comptables des agences (00h30),**
	- **3. Lire un bilan et l'utiliser dans ses prises de décisions (00h30)**
- **Faire une 1ère estimation (00h30)**
- **Techniques de vente : optimiser les chances d'obtention d'un mandat (00h45)**
- **Fiscalité immobilière #1 : les impôts et les taxes (00h45)**
- **Fiscalité immobilière #2 : les dispositifs de défiscalisation (00h45)**
- **Location saisonnière : le cadre juridique (00h30)**
- **Maitriser l'appareil photo pour l'immobilier (2h30)**
- **Composer une photographie (1h30)**
- **Photographie appliquée à l'immobilier (00h30)**
- **Tutorat en entreprise (05h00)**
- **Excel 2010 Initiation (07h00)**
- **PowerPoint 2010 Initiation (07h00)**
- **SketchUp : prise en main (04h00)**
- **Word 2010 Initiation (07h00)**

## **Contenu de la formation**

**La présentation de la formation e-learning pour agent immobilier (00h15)**

- Utiliser la plate-forme de formation.
- Présentation Générale
- Participer au forum
- Les activités
- Déroulement de la formation
- Se Tenir informé
- Attestation de Formation

#### **La formation continue obligatoire (00h45)**

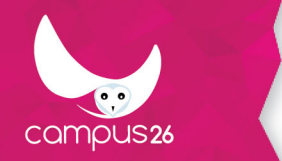

- Connaître les obligations de formation liées à la nouvelle réglementation.
- Pourquoi la formation ? durée contenu quand se former
- Qui contrôle ?
- Analyses de cas

#### **Responsabilités, Obligations, Déontologie E-learning (02h00)**

- S'approprier le décret du 28 août 2015 de la loi Alur instaurant un code de déontologie
- Faire le point sur les obligations de l'agent immobilier
- Études de cas et jurisprudence
- La responsabilité civile
- La responsabilité pénale
- Rappel sur la lutte contre le blanchiment d'argent

#### **L'urbanisme et les constructions E-Learning (00h45)**

- Le cadastre
- Les autorisations d'urbanisme
- La taxe d'aménagement
- Le plan local d'urbanisme : son contenu et les nouveautés apportées par la loi Alur
- Le schéma de cohérence territoriale (Scot)
- Le certificat d'urbanisme
- La déclaration préalable de travaux
- Le permis de construire
- Le permis d'aménager
- Les lotissements
- Le permis de démolir
- Taxe d'aménagement

#### **La location à usage d'habitation principale au regard de la loi (2h00)**

- Connaître et savoir appliquer les modifications liées à la loi :
	- 1. Mentions obligatoires sur les mandats
	- 2. Honoraires de location
	- 3. Encadrement des loyers
	- 4. Loi Elan
	- 5. Annonces locatives
	- 6. Conditions de sélection d'un locataire
	- 7. Fin d'un bail, etc.

#### **Les copropriétés E-learning (01h00)**

- Avoir connaissance des nouveautés apportées par la loi Alur.
- Connaître les documents de copropriété.
- Le syndic professionnel : ses missions, sa désignation, ses obligations.
- Le compte bancaire séparé
- Le diagnostic technique global (DTG)
- Le fonds de travaux
- La fiche synthétique de copropriété
- Le contrat type de syndic
- Les copropriétés en difficulté
- Les annonces immobilières dans le cas de la copropriété
- Le règlement de copropriété
- Le carnet d'entretien de l'immeuble
- Les archives de l'immeuble

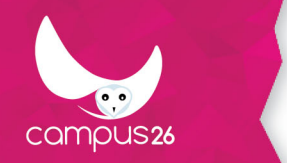

#### **Les diagnostics immobiliers : le cas de la vente E-learning (01h00)**

- Actualiser ses connaissances concernant les diagnostics dans le cadre des ventes :
	- 1. Le constat de risque d'exposition au plomb
	- 2. L'état des risques naturels, miniers et technologiques
	- 3. Le diagnostic de performance énergétique
	- 4. L'état de l'installation intérieure d'électricité
	- 5. L'état de l'installation intérieure de gaz
	- 6. L'état d'amiante
	- 7. L'état relatif à la présence de termites
	- 8. L'état de l'installation d'assainissement non collectif
	- 9. L'information sur la présence d'un risque de mérule
	- 10. L'état de l'installation d'assainissement non collectif
	- 11. L'état relatif à la présence de termites
	- 12. Le cas de la copropriété : la superficie "Carrez"

#### **Les diagnostics immobiliers : le cas de la location (00h30)**

- Actualiser ses connaissances concernant les diagnostics dans le cadre des locations :
	- 1. Le constat de risque d'exposition au plomb
	- 2. L'état des risques naturels, miniers et technologiques
	- 3. Le diagnostic de performance énergétique
	- 4. L'état de l'installation intérieure d'électricité
	- 5. L'état de l'installation intérieure de gaz
	- 6. Le diagnostic amiante
	- 7. Le cas de la surface habitable

#### **Les ventes immobilières E-learning (01h45)**

- Actualiser ses connaissances relatives aux différentes ventes immobilières :
	- 1. Les mandats de vente
	- 2. Les avant-contrats
	- 3. Les promesses de ventes
	- 4. L'acte authentique de vente
	- 5. Les spécificités de la vente en copropriété
	- 6. Les ventes de terrain en lotissement
	- 7. Les contrats de construction de maison individuelle
	- 8. Les ventes en viager
	- 9. La fiscalité s'appliquant à la plus-value
	- 10. Les moins-values
	- 11. La vente en l'état futur d'achèvement
	- 12. La loi Pinel

#### **Visites, le traitement des objections (01h00)**

- Appliquer les principes les plus impactant de home staging
- Comprendre les processus cognitifs qui mènent à la prise de décision d'achat d'un bien immobilier,
- Avoir la bonne attitude pendant la visite,
- Détecter le type de d'objection que peut vous faire un acquéreur potentiel,
- Répondre à cette objection,
- Être au clair sur le rôle du bon de visite et son statut juridique.
- Le bon de visite
- L'effet HALO

#### **Loi de transition énergétique E-Learning (01h00)**

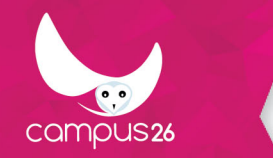

- Comprendre le contexte de la loi de la transition énergétique
- Connaître ses principaux articles concernant l'immobilier
- Connaître les aides financières à la rénovation énergétique
- Le référentiel d'économie d'énergie minimale
- L'individualisation des frais de chauffage
- Le taux de TVA réduit
- Le programme "Habiter Mieux"
- L'Éco-prêt à taux zéro
- Le crédit d'impôt pour la transition énergétique

#### **Comptabilité 1 : S'approprier les bases de la comptabilité (00h45)**

- Cerner le rôle de la comptabilité.
- Identifier les rôles et les responsabilités de chacun de ses acteurs.
- Identifier le cheminement de l'argent dans l'entreprise.
- Comprendre le fonctionnement de la partie double.
- Savoir lire les écritures comptables.

#### **Comptabilité 2 : Les spécificités comptables des agences (00h30)**

- Appréhender les spécificités comptables dans le cadre de la location immobilière.
- Appréhender les spécificités comptables dans le cadre de la copropriété.

#### **Comptabilité 3 : Lire un bilan et l'utiliser dans ses prises de décisions (00h30)**

- Lire un bilan comptable,
- Se servir du bilan comptable pour prendre des décisions.

#### **Faire une 1ère estimation (00h30)**

- Faire une veille pour suivre l'évolution du marché
- Connaitre les principales méthodes d'estimations moyennées
- Utiliser la méthode d'estimation par le revenu
- Passer à la phase d'affinage de l'estimation

#### **Techniques de vente : optimiser les chances d'obtention d'un mandat (00h45)**

- Faire valoir les arguments en faveur du mandat exclusif.
- Structurer le cadre d'une vente,
- Identifier les motivations du prospect,
- Progresser en langage non verbal,
- Définir la stratégie de vente avec le vendeur,
- Répondre aux objections relatives aux mandats exclusifs

#### **Exercer une activité conforme au RGPD (2h00)**

- Comprendre le contexte de la loi et son impact sur la profession.
- Maîtriser l'obligation de transparence et de recueil de consentement,
- S'assurer de la conformité de ses contrats au regard du RGPD,
- Tenir compte des droits des personnes concernées par la collecte de données personnelles,
- Mener son activité de prospection en conformité au regard du RGPD,
- S'assurer de la conformité des sous-traitants.

#### **Les financements : étudier la faisabilité du projet d'achat d'un client (1h45)**

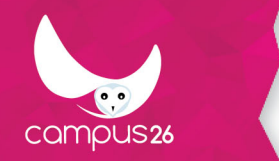

- Estimer l'ensemble des frais inhérents à un achat immobilier ancien ou neuf.
- Étudier la faisabilité du projet d'achat d'un client.
- Conseiller sur les sources de financement existantes

#### **Optimiser sa visibilité sur le Web (00h30)**

- Connaître les techniques de référencement naturel.
- Utiliser le référencement local avec Google My Business.

#### **Se servir des réseaux sociaux (01h15)**

- Créer et promouvoir une page d'entreprise Facebook.
- Communiquer avec Facebook.
- Utiliser Twitter comme outil de veille immobilière.
- Communiquer sur les réseaux sociaux.

#### **Fiscalité immobilière #1 : les impôts et les taxes (00h45)**

- La taxe foncière
- Les taxes locales
- Les impôts locatifs
- L'impôt sur la fortune immobilière

#### **Fiscalité immobilière #2 : les dispositifs de défiscalisation (00h45)**

- Maitriser les dispositifs de défiscalisation :
	- 1. Le dispositif Pinel
	- 2. Le dispositif Girardin
	- 3. Le dispositif Malraux
	- 4. Le dispositif Cosse / Louer abordable
	- 5. Le dispositif Censi-Bouvard
	- 6. Le dispositif Monument Historiques
- La notion de déficit foncier
- Le déficit foncier pour défiscaliser

#### **Location saisonnière : le cadre juridique (00h30)**

- Le cadre juridique général de la location saisonnière
- Le cas de la résidence secondaire
- Le cas de la résidence principale
- Le meublé de tourisme classé
- La taxe de séjour
- Bilan sur les taxes, impôts et fiscalité
- L'état descriptif des lieux
- Le contrat de location
- Les arrhes et l'acompte
- Les litiges et défauts

#### **Maitriser l'appareil photo pour l'immobilier (2h30)**

- Obtenir une bonne exposition
- Choisir et régler les bons paramètres du triangle de l'exposition
- Comprendre les différents programmes

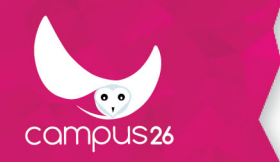

- Comprendre l'influence de la focale
- La perspective
- Faire la mise au point
- Obtenir une certaine profondeur de champ
- Faire la balance des blancs

#### **Composer une photographie (1h30)**

- Jouer avec la règle des tiers
- Choisir l'angle de prise de vue
- Trouver des lignes directrices
- Rechercher l'équilibre
- Créer de la symétrie
- Les arrières plans
- Conseils de composition
- Connaissances technologiques

#### **Photographie appliquée à l'immobilier (00h30)**

- Préparer sa prise photo
- Choisir la bonne lumière
- Préparer le bien
- Rechercher l'équilibre
- Choisir les bons paramètres

#### **Tutorat en entreprise (05h00)**

- Adopter la posture du tuteur
- Créer des parcours pédagogiques efficaces sur le terrain
- Réussir la première journée et la première semaine pour accueillir et intégrer
- Développer ses compétences pédagogiques
- Accompagner et évaluer la progression
- Développer ses compétences managériales
- Tutorer des personnes en situation de handicap
- Conclure le tutorat

#### **Excel 2010 Initiation (07h00)**

- Créer des tableaux de données.
- Saisir et modifier des données de calcul.
- Réaliser des calculs.
- Créer des graphiques.
- Réaliser une mise en forme et une mise en page.
- Imprimer un tableau.

#### **PowerPoint 2010 Initiation (07h00)**

- Créer une présentation PowerPoint.
- Utiliser les thèmes prédéfinis.
- Mettre en forme les textes.
- Insérer des formes.
- Insérer des images et des cliparts.
- Mettre en forme des images.
- Insérer des tableaux.
- Insérer des graphiques.

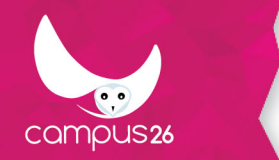

- Utiliser des transitions entre diapositives.
- Utiliser des animations.
- Gérer l'enchainement et le déclenchement des animations.
- Mettre en page une présentation.
- Enregistrer une présentation au format souhaité.

#### **SketchUp : prise en main (04h00)**

- Installer et paramétrer le logiciel gratuit SketchUp.
- Utiliser ses principales fonctionnalités afin de modéliser rapidement un bien immobilier.
- Afficher le plan 3D du bien.
- Organiser la visite virtuelle de ce bien.

#### **Word 2010 Initiation (07h00)**

- Se repérer dans l'interface de Word.
- Mettre en forme des textes.
- Mettre en forme des paragraphes.
- Utiliser la vérification orthographique.
- Mettre en page un document.
- Imprimer un document.
- Insérer une image ou un clipart.
- Mettre en forme les images.
- Habiller le texte autour des images.
- Créer une liste numérotée.
- Créer un tableau.
- Mettre en forme un tableau.
- Créer un en-tête.
- Créer un pied de page incluant la pagination

## **Moyens pédagogiques**

-- Agents immobiliers -- Modules e-learning en auto-apprentissage. Textes et illustrations didactiques. Études de cas et des textes de lois.

-- La prise photo (4h30) -- Modules e-learning en auto-apprentissage. Vidéos et illustrations didactiques. Mises en pratique.

-- Le tutorat en entreprise (5h00) -- Modules e-learning en auto-apprentissage. Vidéos et illustrations didactiques. Mises en pratique.

-- Excel 2010 Initiation (07h00) -- Modules e-learning en auto-apprentissage, enseignement centré sur la production d'un projet. Vidéos tutorielles. Images interactives.

-- PowerPoint 2010 Initiation (07h00) -- Modules e-learning en auto-apprentissage, enseignement centré sur la production d'un projet intermédiaire. Vidéos tutorielles. Images interactives. Images didactiques.

-- SketchUp : prise en main (04h00) -- Tutoriels vidéos. Textes et images didactiques.

-- Word 2010 Initiation (07h00) -- Modules e-learning en auto-apprentissage, enseignement par projet. Vidéos tutorielles. Images interactives.

## **Moyens techniques**

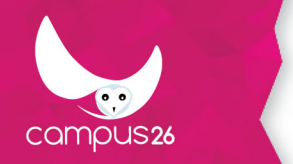

Disposer d'un ordinateur ainsi que d'une connexion Internet.

## **Modalités d'encadrement**

Tout à distance : activités asynchrones (modules e-learning en autonomie).

## **Evaluation des acquis**

Évaluations formatives (vrais/faux, QCM, QCU, estimations de valeurs, serious games, remettre une séquence dans l'ordre), mises en pratique.

## **Pré-requis**

Aucun

**Public visé** Professionnels de l'immobilier (Agent immobilier)

# **Modalités d'accès**

INTER entreprise

## **Durée d'accès**

1 jour(s) ouvré(s)

Mise à jour du programme : 01/07/2020